The book was found

# **Adobe Premiere Elements 12 Classroom In A Book**

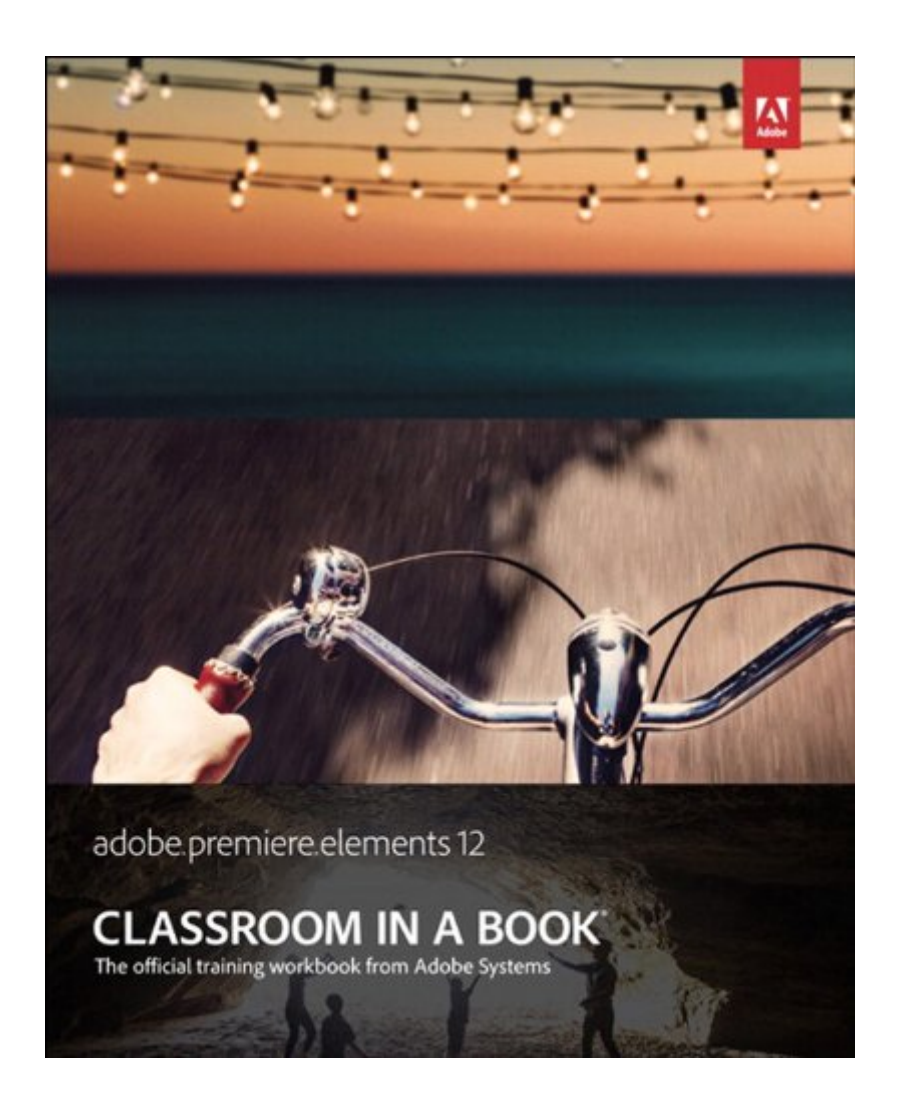

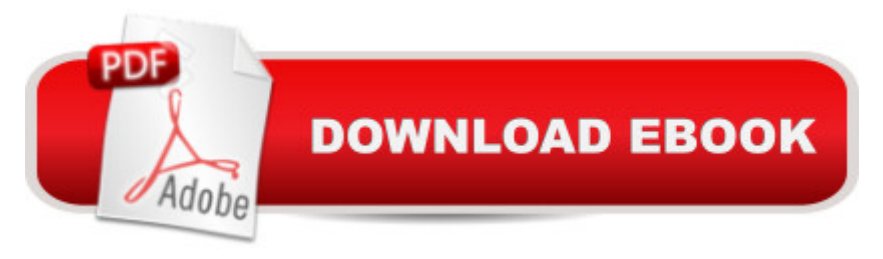

## **Synopsis**

Adobe Premiere Elements 12 Classroom in a Book is the most thorough and comprehensive way for you to master all the new features in Adobe's top-rated consumer-targeted $\hat{A}$  video-editing software. Each chapter in this step-by-step, project-based guide contains a project that builds on your growing knowledge of the program, while end-of-chapter review questions reinforce each lesson. You will learn the basics of editing your videos with Premiere Elements and learn how best to use the program' many new features. In this new version of the book you will receive complete coverage of all the new features of Premiere Elements 12. Learn Premiere Elements from the ground up and create your own customized movie. Use Guided Edits to learn advanced editing techniques with built-in video tutorials. Automate moviemaking and add impressive Hollywood effects and styles with ease. Enhance your video with more than 50 musical scores and over 250 sound effects to add depth. Back up your videos as you go and, when you <sup>TM</sup>re done, take them with you and share them wherever you go, including Facebook, YouTube, Vimeo, Twitter, and on your smartphone or tablet.

## **Book Information**

File Size: 76200 KB Print Length: 330 pages Simultaneous Device Usage: Up to 5 simultaneous devices, per publisher limits Publisher: Adobe Press; 1 edition (October 22, 2013) Publication Date: October 22, 2013 Sold by:Â Digital Services LLC Language: English ASIN: B00FXRAC62 Text-to-Speech: Enabled X-Ray: Not Enabled Word Wise: Not Enabled Lending: Not Enabled Enhanced Typesetting: Enabled Best Sellers Rank: #2,364,714 Paid in Kindle Store (See Top 100 Paid in Kindle Store) #102 in $\hat{A}$  Books > Computers & Technology > Digital Audio, Video & Photography > Adobe > Adobe Premiere #5741 in Books > Computers & Technology > Business Technology > Software > Enterprise Applications #8851 in $\hat{A}$  Books > Computers & Technology > Web Development &

#### **Customer Reviews**

Lately I've been shooting videos with both my DSLR and my unmanned aerial vehicle that I've wanted to organize into a good presentation. Because of my longtime familiarity with Adobe products, it seemed like a natural for me to start with Adobe Premiere Elements as an editor. The choice was also made easier by the fact that Premiere Elements also had some texts available.The problem was that the latest version of Premiere Elements was Elements 13 and this book was aimed at Elements 12. (By the way Adobe provides links within the software to a good library of Elements video tutorials. However, I wanted to apply music and other effects in a way that went beyond the videos.)This workbook takes the reader step by step through the various facilities of Elements 12 in great detail using lesson files which can be downloaded from the publisher's web site. These are step-by-step, hands-on tutorials and they emphasize all the facilities of Premiere Elements. I certainly found out how to apply my desired music effects, as well as many other tools that I had not know existed based upon the videos.It was only when I got to the export output stages that I noticed any differences between the Premiere Elements 12 book and Premiere Elements 13. Adobe had clearly upgraded the software to make it more useful for the various new devices that have come into existence in recent years like later versions of Apple I-phones and Android devices. But even here, the manual showed how to use the export software. It just didn't show the new choices. (A few of the facilities of Premiere Elements 12 were upgraded in 13, like video stabilization but with self-evident changes so that the book's instructions still were applicable.

#### Download to continue reading...

Adobe Premiere Elements 11 Classroom in a Book Adobe Premiere Elements 10 Classroom in a [Book Adobe Premiere Elem](http://ebooksupdate.com/en-us/read-book/5XYD0/adobe-premiere-elements-12-classroom-in-a-book.pdf?r=w6GCdsTK1i3IzCrclpukceG9DAJ3bf%2BT0vKFM1lcSfc%3D)ents 9 Classroom in a Book Adobe Premiere Elements Classroom in a Book Adobe Premiere Elements 2.0 Classroom in a Book Adobe Premiere Elements 12 Classroom in a Book Adobe Premiere Pro CS6: Libro de formaci n oficial de Adobe Systems / Classroom in a Book (Spanish Edition) Adobe Premiere Pro CS3 Classroom in a Book: The Official Training Workbook from Adobe Systems with DVD ROM Adobe Premiere Pro CC Classroom in a Book Adobe Premiere Pro CS6 Classroom in a Book Adobe Premiere Pro CC Classroom in a Book (2014 release) Adobe Premiere Pro 2.0 Classroom in a Book Adobe Premiere Pro CS5 Classroom in a Book Adobe Premiere Elements For Dummies (For Dummies (Computers)) The Muvipix.com Guide to Adobe Premiere Elements 9 (color version): The tools, and how to use them, to make movies on your personal computer using the best-selling video editing software program. Creating

Premiere Pro, After Effects, Audition and Encore CS6 (Adobe CS6) Adobe Framemaker 5.5 with CDROM (Classroom in a Book (Adobe)) Google Classroom: The 2016 Google Classroom Guide (Google Classroom, Google Guide, Google Classrooms, Google Drive) Learn Adobe InDesign CC for Print and Digital Media Publication: Adobe Certified Associate Exam Preparation (Adobe Certified Associate (ACA))

**Dmca**